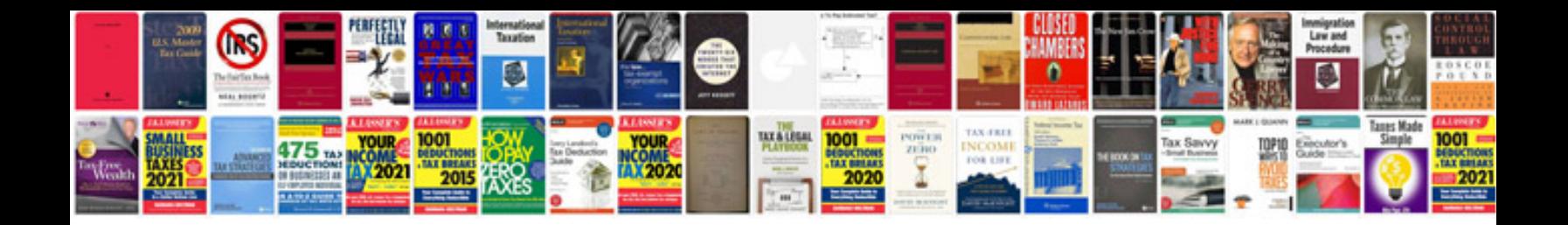

**Free aptitude test questions and answers download**

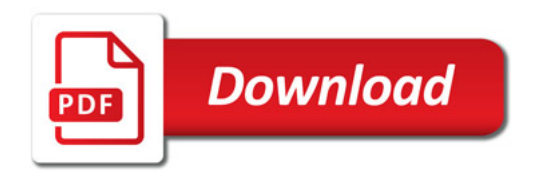

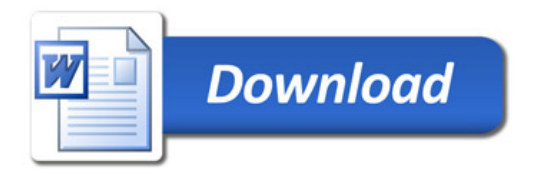